## **Holbrook Virtual Town Meeting - Key Info**

## Hi Holbrook Resident, **WILL LO** Thank you for registering for "Virtual Special Town Meeting". Please submit any questions to: info@hcamtv.org **By Defa** Date Time: Nov 18, 2020 07:00 PM Eastern Time (US and Canada) Join from a PC, Mac, iPad, iPhone or Android device: Click Here to Join Note: This link should not be shared with **Audio Settin** others; it is unique to you. Passcode: TBD [Add to Calendar Add to Google Calendar Add to](https://zoom.us/webinar/tJUld-qgrjItE9XOqlPxafn5mOpQhzUvr2-g/ics?user_id=pps5EoYcS56nRF9GC7kEsw&type=yahoo)  Yahoo Calendar Or iPhone one-tap : US: +13017158592,,86502997047# or The Moderator will read the +13126266799,,86502997047# names of raised hands and will Or Telephone: recognize you in order. Dial(for higher quality, dial a number based on your current location): US: +1 301 715 8592 or +1 312 626 6799 or +1 646 558 8656 or +1 253 215 8782 or +1 346 248 7799 or +1 669 900 9128 Webinar ID: 865 0299 7047 Passcode: TBD

**1. To join Town Meeting:** Find the email above and click on "Click Here to Join" then enter the requested personal information. You will only receive this email once you've completed BOTH steps to register.

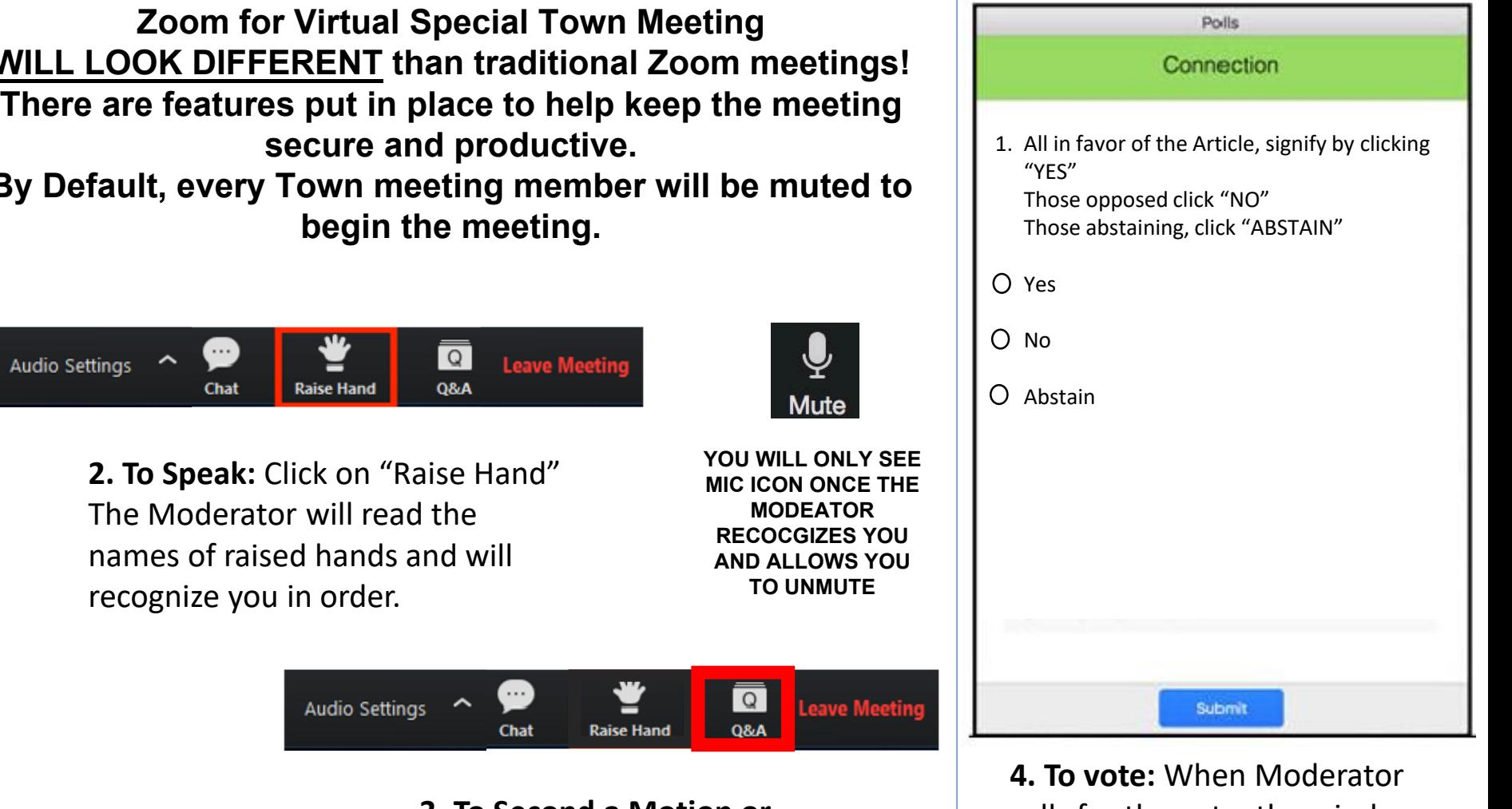

**3. To Second a Motion or Raise a Point of Order:** click on "Q&A" Type "second"  $-$  or  $-$ Type "point of order"

calls for the vote, the window above will appear. Click "Yes", "No" or "Abstain". Then click "SUBMIT" to record your vote.